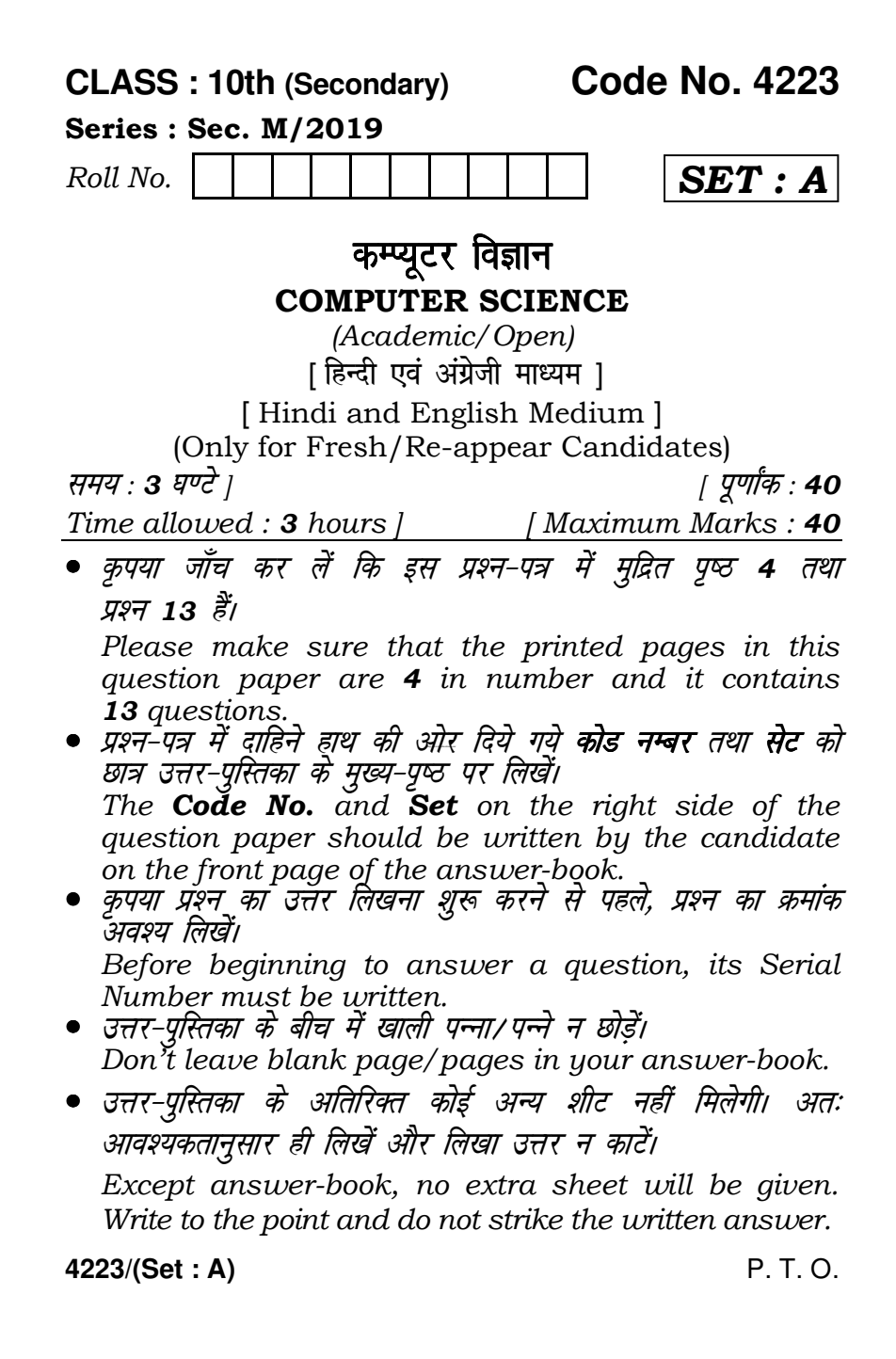

## 4223/(Set: A)  $(2)$

परीक्षार्थी अपना रोल नं० प्रश्न-पत्र पर अवश्य लिखें। Candidates must write their Roll Number on the *auestion paper.* नुख्या प्रश्नों का उत्तर देने से पूर्व यह सुनिश्चित कर लें कि प्रश्न-पत्र<br>पूर्ण व सही है, **परीक्षा के उपरान्त इस सम्बन्ध में कोई भी दावा** स्वीकार नहीं किया जायेगा। Before answering the questions, ensure that you<br>have been supplied the correct and complete question paper, no claim in this regard, will be entertained after examination. नोट: प्रश्न क्रमांक 1 से 4 में से कोई 3 प्रश्न कीजिए। शेष सभी प्रश्न अनिवार्य हैं। Attempt any 3 questions from Question Numbers 1 to 4. Rest are compulsory. 1. किन्हीं *चार* इनपुट डिवाइस का वर्णन करें।  $\overline{\mathbf{4}}$ Explain any **four** input devices. 2. कम्प्यूटर की प्रथम जनरेशन का वर्णन करें।  $\overline{4}$ Explain Ist generation of Computer. 3. सॉफ्टवेयर इंजीनियरिंग की परिभाषा दें। सिस्टम एनालिस्ट के कार्य का वर्णन करें।  $\overline{\mathbf{A}}$ Define software engineering. Explain the role of system analyst. 4. मेल मर्ज के कन्सैप्ट का उदाहरण सहित वर्णन करें।  $\overline{4}$ Explain with example of concept of Mail Merge. 5. विण्डो में फोल्डर को बनाने और डिलीट करने के चरण लिखें। 3 Write steps to create and delete folder in Windows. 6. एब्सोल्यूट और मिक्स्ड सेल रेफरेंसिंग का उदाहरण सहित वर्णन करें। 3 Explain with example of absolute and mixed cell referencing.

4223/(Set: A)

## 4223/(Set: A)  $(3)$

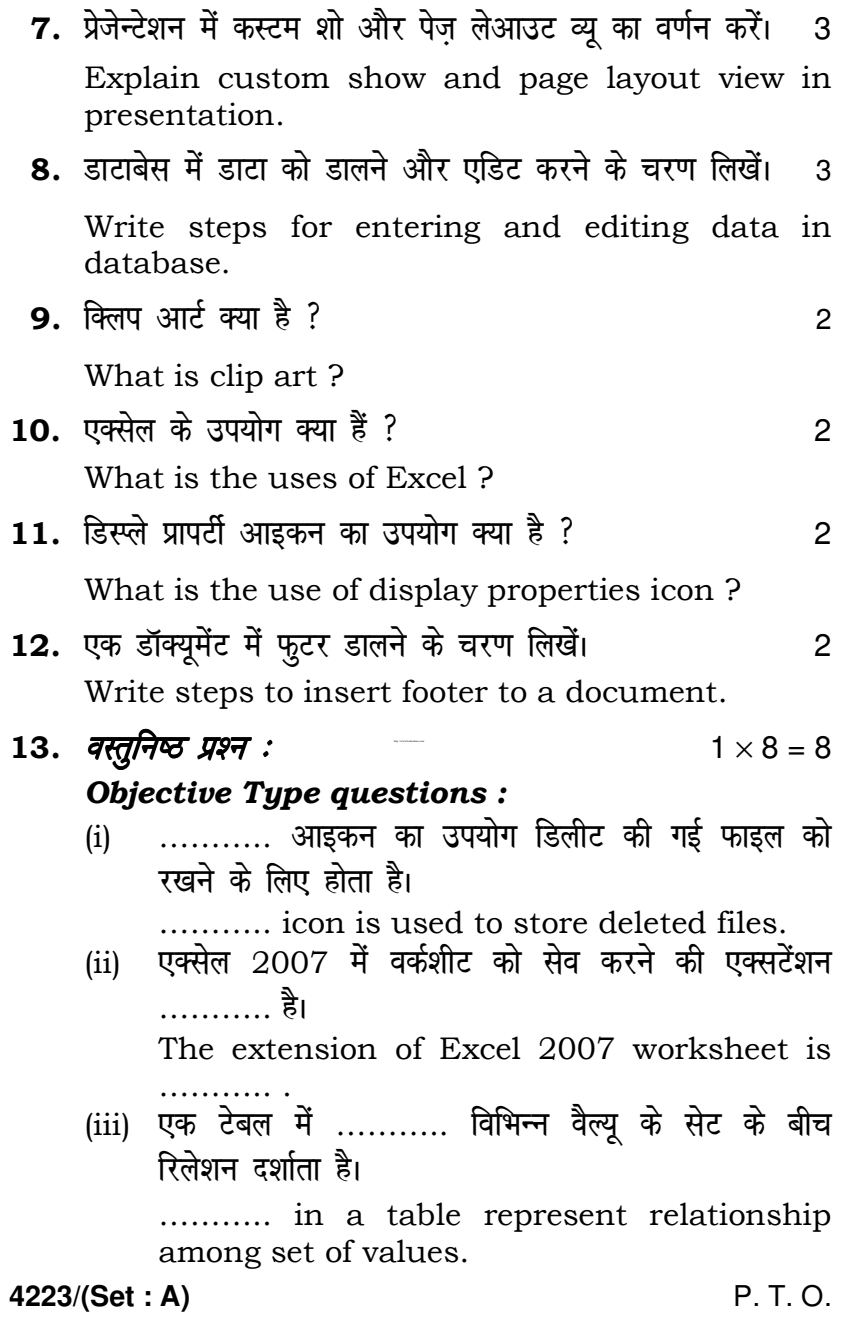

## ( 4 ) **4223/(Set : A)**

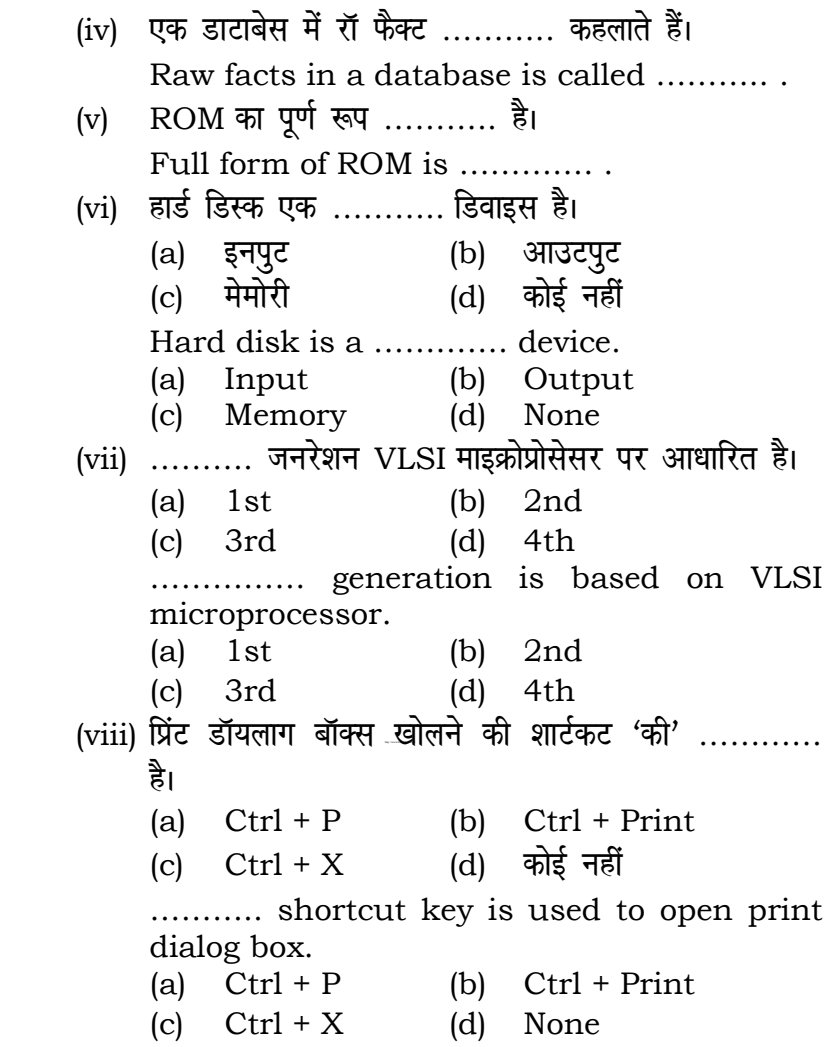

 $s = 1$ 

**4223/(Set : A)**